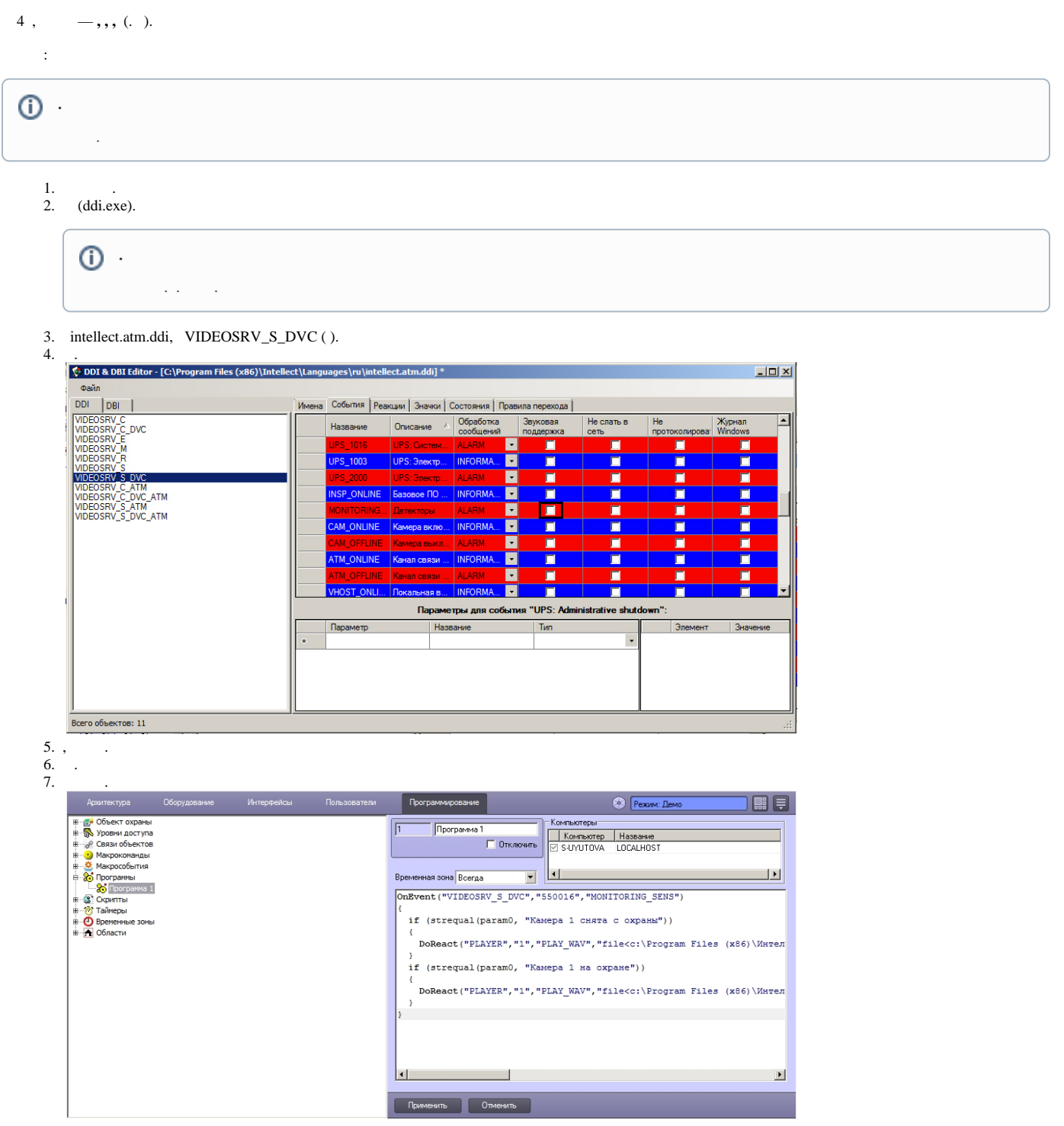

 $\langle \cdot, \cdot \rangle$  :

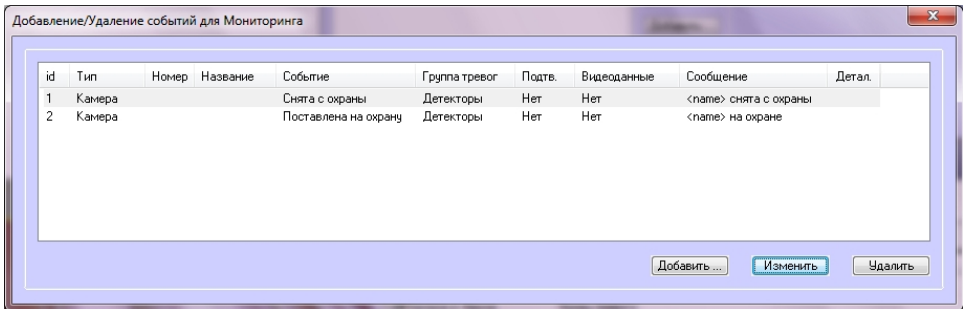

```
OnEvent("VIDEOSRV_S_DVC","550016","MONITORING_SENS")
{
  if (strequal(param0, " 1 "))
  {
    DoReact("PLAYER","1","PLAY_WAV","file<c:\Program Files (x86)\\Wav\cam_disarm.wav>");
 }
  if (strequal(param0, " 1 "))
   {
     DoReact("PLAYER","1","PLAY_WAV","file<c:\Program Files (x86)\\Wav\cam_arm.wav>");
   }
}
```

```
8. wav- \langle \rangle > \Wav.
```
.